# ICS103 Programming in C

# Lecture 11: Recursive Functions

# Outline

- Introducing Recursive Functions
- Format of recursive Functions
- Tracing Recursive Functions
- Examples
- Tracing using Recursive Trees

#### Introducing Recursive Functions

- We have seen so far that a function, such as *main*, can call another function to perform some computation.
- $\bullet$ In C, a function can also call itself. Such types of functions are called recursive functions. A function, *f*, is also said to be recursive if it calls another function, *g*, which in turn calls *f*.
- •Although it may sound strange for a function to call itself, it is in fact not so strange, as many mathematical functions are defined recursively.
	- For example, the factorial function is defined mathematically as:

$$
n! = \begin{cases} 1, & n = 0 \\ n (n-1)!, & n > 1 \end{cases}
$$

- Although less efficient than iterative functions (using loops) due to overhead in function calls, in many cases, recursive functions provide a more natural and simple solutions.
- •Thus, recursion is a powerful tool in problem solving and programming.

#### Introducing Recursive Functions ...

- •Problems that can be solved using recursion have the following characteristics:
	- ٠ One or more **simple cases** of the problem have a direct and easy answer – also called base cases. Example: 0! = 1.
	- $\blacksquare$  The other cases can be re-defined in terms of a similar but smaller problem - **recursive cases**. Example: n! = n (n-1)!
	- ٠ By applying this re-definition process, each time the recursive cases will **move closer** and eventually reach the base case. Example: n!  $\rightarrow$  $(n-1)! \to (n-2)! \to \dots 1!, 0!.$
- •The strategy in recursive solutions is called divide-andconquer. The idea is to keep reducing the problem size until it reduces to the simple case which has an obvious solution.

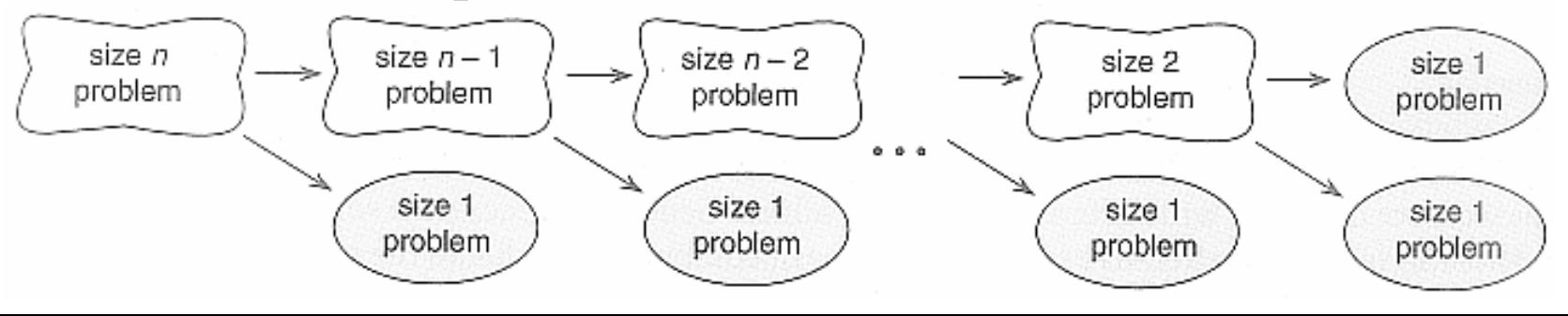

Format of recursive Functions

• Recursive functions generally involve an if statement with the following form:

> if this is a simple case solve it

else

redefine the problem using recursion

- The if branch is the base case, while the else branch is the recursive case.
- The recursive step provides the repetition needed for the solution and the base step provides the termination
- **Note:** For the recursion to terminate, the recursive case must be moving closer to the base case with each recursive call.

#### Example 1: Recursive Factorial

• The following shows the recursive and iterative versions of the factorial function:

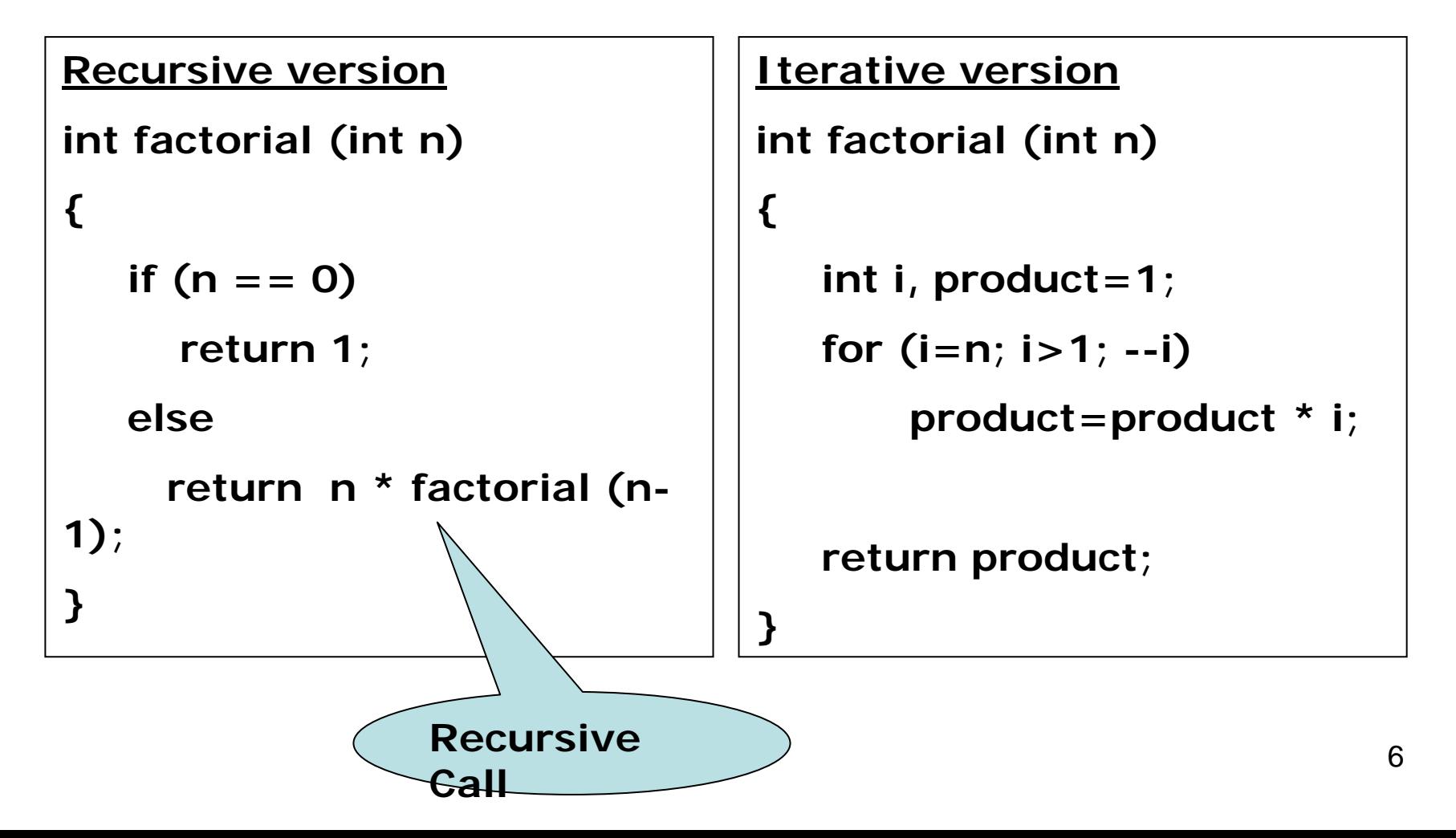

#### The complete recursive multiply example

```
7/* Computes the factorial of a number */
#include <stdio.h>int
factorial(int n);
/* shows how to call a user-define function */
int
main(void) {
  int num, fact;
 printf("Enter an integer between 0 and 7> ");
 scanf("%d", &num);
 if (num < 0) {
    printf("Factorial
not defined for n
egative 
    numbers\n");
  } else if (num <= 7) {
   fact = factorial(num);
    printf("The
factorial of %d is %d\n", num, fact);
  } else {
   printf("Number out of range: %d\n", num);
  }
 system("pause");
 return (0);
}
                                                           /* Computes n! for n greater than or equ
al 
                                                               to zero */
                                                           int
factorial (int n) 
                                                           { 
                                                              if (n == 0) //ba
se case
                                                                return 1;
                                                              elsereturn n * factorial (n-1); //recursive
                                                               case}
```
# Tracing Recursive Functions

- $\bullet$ Executing recursive algorithms goes through two phases:
	- $\blacksquare$  Expansion in which the recursive step is applied until hitting the base step
	- $\blacksquare$  "Substitution" in which the solution is constructed backwards starting with the base step

$$
factorial(4) = 4 * factorial (3)
$$
  
= 4 \* (3 \* factorial (2))  
= 4 \* (3 \* (2 \* factorial (1)))  
= 4 \* (3 \* (2 \* (1 \* factorial (0))))  
= 4 \* (3 \* (2 \* (1 \* 1)))  
= 4 \* (3 \* (2 \* 1))  
= 4 \* (3 \* (2 \* 1))  
= 4 \* (3 \* 2)  
= 4 \* 6  
= 24  
Substitution phase

## Example 2: Multiplication

- Suppose we wish to write a recursive function to multiply an integer m by another integer n using addition. [We can add, but we only know how to multiply by 1].
- The best way to go about this is to formulate the solution by identifying the base case and the recursive case.
- The base case is if n is 1. The answer is m.
- •The recursive case is:  $m^*n = m + m (n-1)$ .

$$
m*n
$$
  $\left\{\begin{array}{c} m, n = 1 \\ m + m (n-1), n > 1 \end{array}\right.$ 

### Example 2: Multiplication …

```
#include <stdio.h>int
multiply(int
m, int
n);
int
main(void) {
  int num1, num2;
  printf("Enter
two integer numbers to multiply: ");
  scanf("%d%d", &num1, &num2);
  print("%d x %d = %d\nu", num1, num2, multiply(num1, num2));system("pause");
  return 0;
}
int
multiply(int
m, int
n) {
   if (n == 1)
      return m; /* simple case */
   elsereturn m + multiply(m, n -
1); /* recursive step */
}
```
#### Example 2: Multiplication …

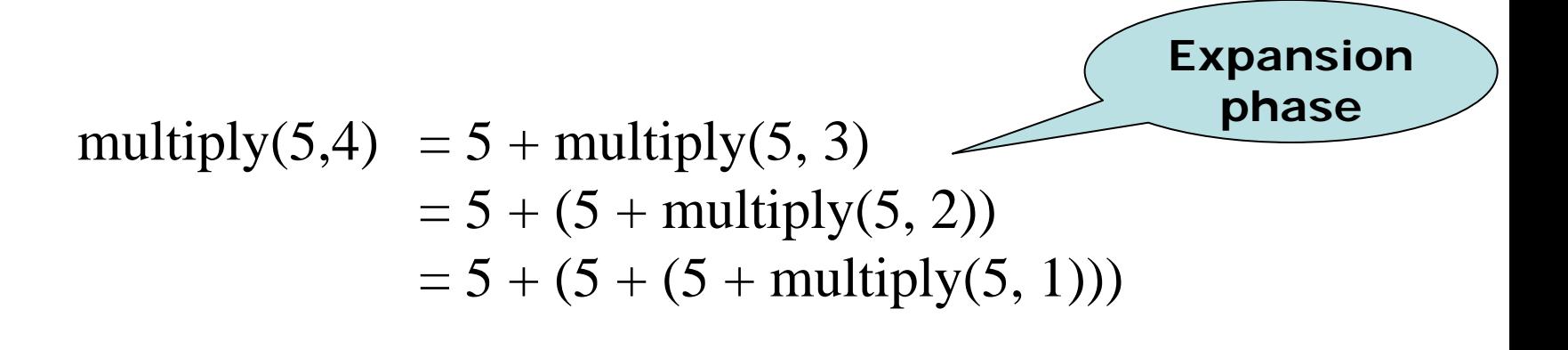

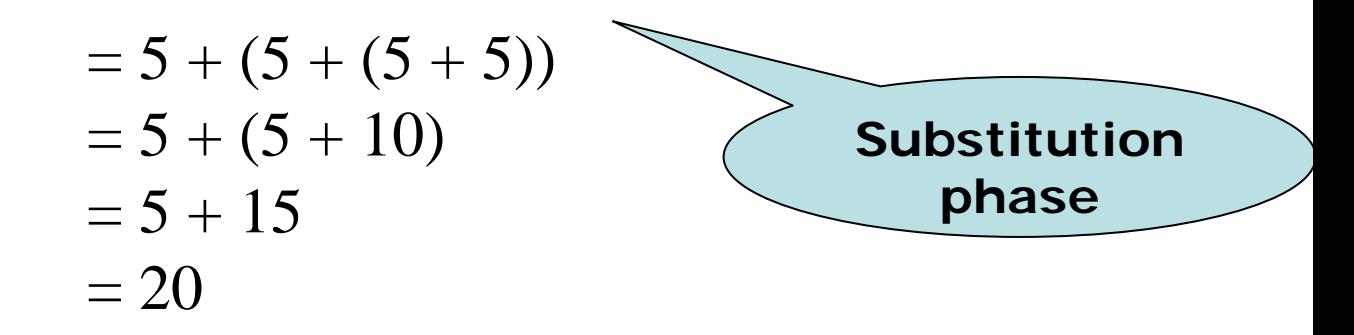

## Example 3: Power function

- Suppose we wish to define our own power function that raise a double number to the power of a non-negative integer exponent.  $\boldsymbol{\mathrm{X}}$  $\mathbf n$ , n>=0.
- The base case is if n is 0. The answer is 1.
- •The recursive case is: x  $\mathrm{^{n}=x\,\mathbf{\ ^{\ast }}\,x^{n-1}}.$

$$
x^n
$$
  $\left\{\n\begin{array}{ccc}\n1, & n = 0 \\
x^* & x^{n-1}, & n > 0\n\end{array}\n\right.$ 

## Example 3: Power function …

```
double pow(double x, int
n);
int
main(void) {
  double x;
  int
n;
  p
rintf("Enter
double x and integer n to find pow(x,n): ");
  scanf("%lf%d", &x, &n);
  p
rintf("pow(%f, %d) = %f\n", x, n, pow(x, n)); 
  system("pause");
  return 0;
}
double pow(double x, int
n) {
    if (n == 0)return 1; /* simple case */
   elsereturn x * pow(x, n -
1); /* recursive step */
}
```
**#include <stdio.h>**

## Example 4: Fibonacci Function

- Suppose we wish to define a function to compute the nth term of the Fibonacci sequence.
- Fibonacci is a sequence of number that begins with the term 0 and 1 and has the property that each succeeding term is the sum of the two preceding terms:
- Thus, the sequence is: 0, 1, 1,2,3,5,8,13,21,34 ...
- Mathematically, the sequence can be defined as:

$$
\begin{array}{c}\n\text{fib}(n) \\
\text{fib}(n-1) + \text{fib}(n-2) \\
\text{discrete the following: } n > 1\n\end{array}
$$

### Example 4: Fibonacci Function …

```
#include <stdio.h>int
fib(int n);
int
main(void) {
   int
n;
   printf("Enter
an integer n to find the nth fibonacci term: ");
  scanf("%d", &n);
  \text{printf("fibonacci}(\%d) = \%d\langle n'', n, \text{fib}(n)\rangle;system("pause");
  return 0;
}
int
fib(int n) {
   if (n == 0 || n == 1)return n; /* simple case */
   elsereturn fib(n-1) + fib(n-2); /* recursive step */}
```
# Tracing using Recursive Tree

- $\bullet$ Another way to trace a recursive function is by drawing its recursive tree.
- This is usually better if the recursive case involves more than one recursive calls.

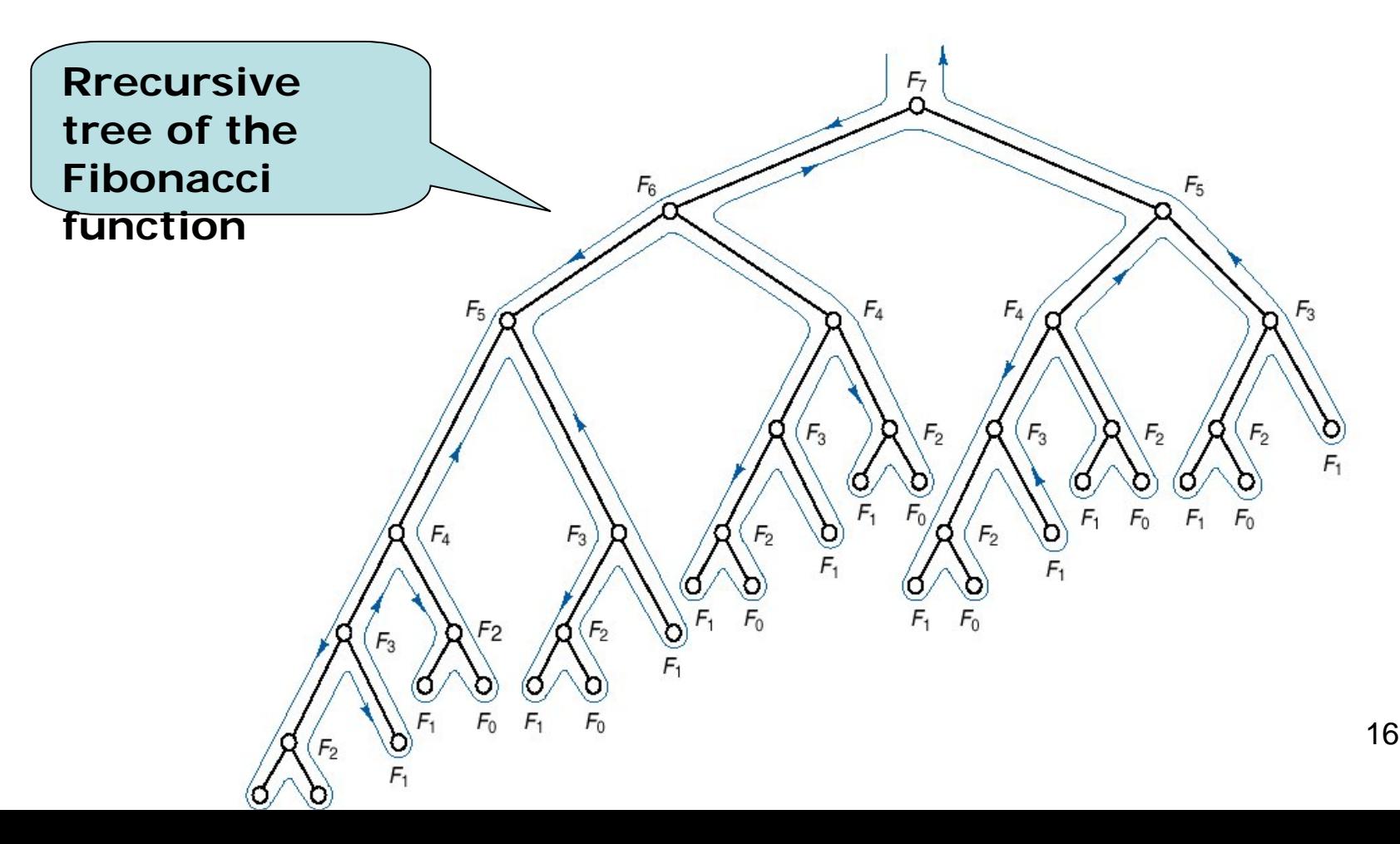